#### John Perry

[Loops](#page-2-0)

[Definite loops](#page-7-0)

[Loop tricks I'd](#page-44-0) rather you avoid for now

[Indefinite loops](#page-48-0)

<span id="page-0-0"></span>[Summary](#page-69-0)

# MAT 305: Mathematical Computing Lecture 8: Loops in Sage

John Perry

University of Southern Mississippi

Fall 2009

**KO KA KO KE KE KA HE KO KO** 

#### John Perry

#### [Loops](#page-2-0)

- [Definite loops](#page-7-0)
- [Loop tricks I'd](#page-44-0) rather you avoid for now
- [Indefinite loops](#page-48-0)
- [Summary](#page-69-0)
- **1** [Loops](#page-2-0)
- **2** [Definite loops](#page-7-0)
- 3 [Loop tricks I'd rather you avoid for now](#page-44-0)
- 4 [Indefinite loops](#page-48-0)

### **5** [Summary](#page-69-0)

You should be in worksheet mode to repeat the examples.

# Outline

**KO KA KO KE KE KA HE KO KO** 

#### John Perry

#### [Loops](#page-2-0)

- [Definite loops](#page-7-0)
- [Loop tricks I'd](#page-44-0) rather you avoid for now
- [Indefinite loops](#page-48-0)
- [Summary](#page-69-0)

### **1** [Loops](#page-2-0)

2 [Definite loops](#page-7-0)

### <sup>3</sup> [Loop tricks I'd rather you avoid for now](#page-44-0)

### 4 [Indefinite loops](#page-48-0)

### <span id="page-2-0"></span>**6** [Summary](#page-69-0)

# Outline

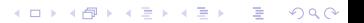

John Perry

# Loops?

K ロ ▶ K @ ▶ K 할 ▶ K 할 ▶ 이 할 → 9 Q Q\*

### [Loops](#page-2-0)

- [Definite loops](#page-7-0)
- [Loop tricks I'd](#page-44-0) rather you avoid for now
- [Indefinite loops](#page-48-0)
- [Summary](#page-69-0)
- loop: a sequence of statements that is repeated
	- big time bug: *infinite loops*

# Why loops?

**KOD KARD KED KED DRAM** 

#### [Loops](#page-2-0)

[Definite loops](#page-7-0)

MAT 305: **[Mathematical](#page-0-0)** Computing John Perry

- [Loop tricks I'd](#page-44-0) rather you avoid for now
- [Indefinite loops](#page-48-0)
- [Summary](#page-69-0)
- like functions: avoid retyping code
	- many patterns repeated
		- same behavior, different data
- unlike functions: easily vary repetitions of code
	- easier than typing a function name 100 times
	- can repeat without knowing number of times when programming

#### John Perry

#### [Loops](#page-2-0)

- [Definite loops](#page-7-0)
- [Loop tricks I'd](#page-44-0) rather you avoid for now
- [Indefinite loops](#page-48-0)
- [Summary](#page-69-0)

# Types of loops

**KORKAR KERKER DRAM** 

- definite
	- number of repetitions known at beginning of loop
- indefinite
	- number of repetitions not known (even unknowable) at beginning of loop

#### John Perry

#### [Loops](#page-2-0)

- [Definite loops](#page-7-0)
- [Loop tricks I'd](#page-44-0) avoid for now
- [Indefinite loops](#page-48-0)
- [Summary](#page-69-0)

# Types of loops

**KORKAPRADER DE VOOR** 

- definite
	- number of repetitions known at beginning of loop
- indefinite
	- number of repetitions not known (even unknowable) at beginning of loop

Python uses different constructions for each

∴ Sage uses different constructions for each

#### John Perry

#### [Loops](#page-2-0)

#### [Definite loops](#page-7-0)

[Loop tricks I'd](#page-44-0) rather you avoid for now

[Indefinite loops](#page-48-0)

[Summary](#page-69-0)

### **1** [Loops](#page-2-0)

### 2 [Definite loops](#page-7-0)

### <sup>3</sup> [Loop tricks I'd rather you avoid for now](#page-44-0)

### 4 [Indefinite loops](#page-48-0)

### <span id="page-7-0"></span>**6** [Summary](#page-69-0)

# Outline

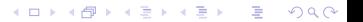

#### John Perry

[Loops](#page-2-0)

#### [Definite loops](#page-7-0)

[Loop tricks I'd](#page-44-0) avoid for now

[Indefinite loops](#page-48-0)

[Summary](#page-69-0)

for each in  $L$ : statement1 statement2 . . .

where

- each is an identifier
- *L* is an "iterable collection" (tuples, lists, sets)
- if you modify each,
	- corresponding element of  $L$  does not change
	- on next loop, each takes next element of  $L$  anyway

# The for command

**KO KA KO KE KE KA HE KO KO** 

#### John Perry

#### [Loops](#page-2-0)

#### [Definite loops](#page-7-0)

[Loop tricks I'd](#page-44-0) avoid for now

[Indefinite loops](#page-48-0)

[Summary](#page-69-0)

for each in  $L:$ statement1 statement2

. . .

- suppose  $L$  has  $n$  elements
- statement1, statement2, etc. are repeated (looped)  $n$  times
- on *i*th loop, *each* has the value of *i*th element of  $L$

### What does it do?

**KO KA KO KE KE KA HE KO KO** 

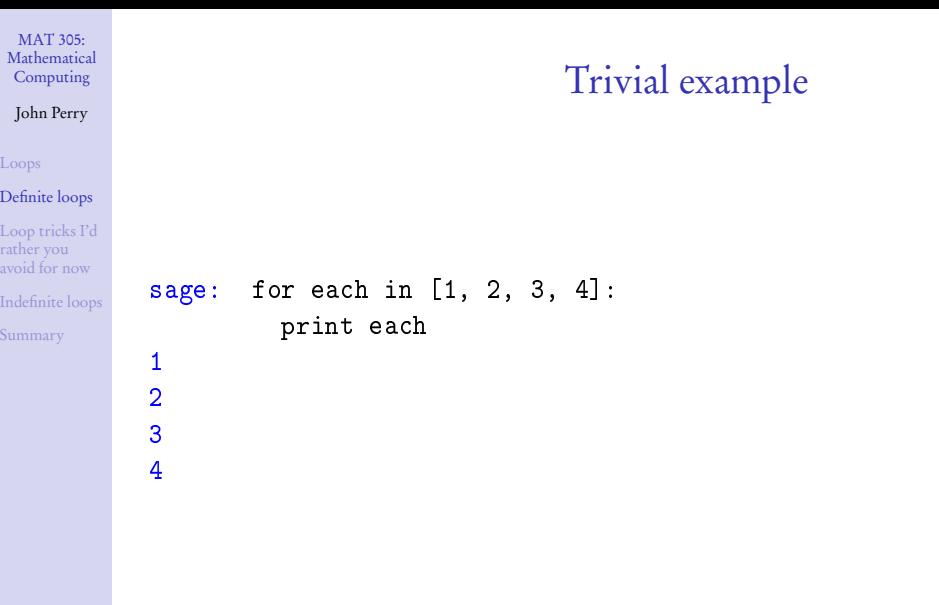

**Kロメ K個 K K ミメ K ミメ / ミーの Q (V)** 

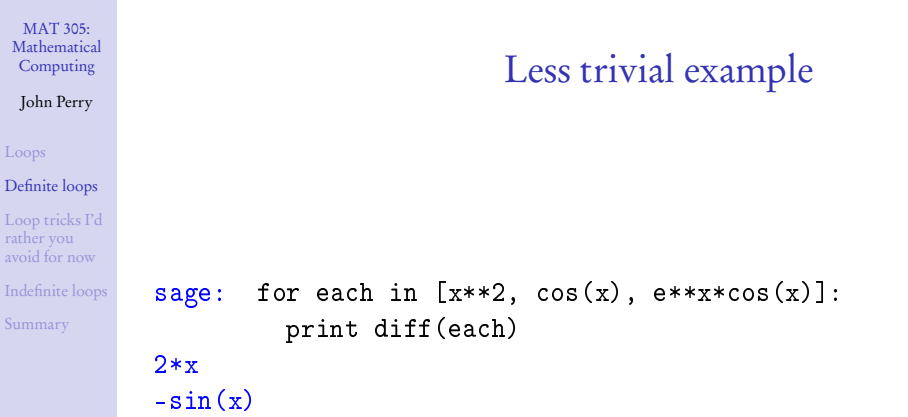

KID KA PAREA KEA LE LONG

 $-e^x*sin(x) + e^x*cos(x)$ 

#### John Perry

#### [Loops](#page-2-0)

#### [Definite loops](#page-7-0)

#### [Loop tricks I'd](#page-44-0) rather you avoid for now

[Indefinite loops](#page-48-0)

[Summary](#page-69-0)

# What happened?

K ロ ▶ K @ ▶ K 할 ▶ K 할 ▶ 이 할 → 9 Q Q\*

### $L = [x**2, \cos(x), e**x*\cos(x)]$

#### John Perry

#### [Loops](#page-2-0)

#### [Definite loops](#page-7-0)

```
Loop tricks I'd
rather you
avoid for now
```
[Indefinite loops](#page-48-0)

[Summary](#page-69-0)

### $L = [x**2, cos(x), e**x*cos(x)]$

```
loop 1: each = x**2print diff(each) \rightsquigarrow 2x
```
# What happened?

**KO KA KO KE KE KA HE KO KO** 

#### John Perry

#### [Loops](#page-2-0)

#### [Definite loops](#page-7-0)

```
Loop tricks I'd
rather you
avoid for now
```
[Indefinite loops](#page-48-0)

[Summary](#page-69-0)

# What happened?

**KO KA KO KE KE KA HE KO KO** 

 $L = [x**2, cos(x), e**x*cos(x)]$ 

 $loop 1: each = x**2$ print diff(each)  $\rightsquigarrow$  2x

loop 2: each = 
$$
cos(x)
$$
  
print diff (each)  $\rightarrow -sin(x)$ 

#### John Perry

#### [Loops](#page-2-0)

#### [Definite loops](#page-7-0)

```
Loop tricks I'd
rather you
avoid for now
```
[Indefinite loops](#page-48-0)

[Summary](#page-69-0)

```
L = [x**2, cos(x), e**x*cos(x)]loop 1: each = x**2print diff(each) \rightsquigarrow 2x
loop 2: each = cos(x)print diff(each) \rightarrow -sin(x)
loop 3: each = e***x*cos(x)print diff(each) \rightarrow -e^x*sin(x) + e^x*cos(x)
```
What happened?

**KO KA KO KE KE KA HE KO KO** 

#### John Perry

#### [Loops](#page-2-0)

#### [Definite loops](#page-7-0)

[Loop tricks I'd](#page-44-0) rather you avoid for now

[Indefinite loops](#page-48-0)

[Summary](#page-69-0)

### sage:  $L = [1, 2, 3, 4]$ sage: for each in L:  $each = each + 1$ print each

# Changing each ?

K ロ ▶ K @ ▶ K 할 ▶ K 할 ▶ 이 할 → 9 Q Q\*

#### John Perry

#### [Loops](#page-2-0)

#### [Definite loops](#page-7-0)

[Loop tricks I'd](#page-44-0) rather you avoid for now [Indefinite loops](#page-48-0)

[Summary](#page-69-0)

```
sage: L = [1,2,3,4]
sage: for each in L:
         each = each + 1print each
2
3
4
5
```
### Notice: loop ran 4 times (L has 4 elements) even though each had value 5

# Changing each ?

**KO KA KO KE KE KA HE KO KO** 

#### John Perry

#### [Loops](#page-2-0)

[Definite loops](#page-7-0)

[Loop tricks I'd](#page-44-0) rather you avoid for now

[Indefinite loops](#page-48-0)

[Summary](#page-69-0)

# Changing  $L$  ?

**KORKAR KERKER DRAM** 

### Don't modify L unless you know what you're doing.

# Changing  $L$ ?

**KORKAR KERKER DRAM** 

### [Loops](#page-2-0)

#### [Definite loops](#page-7-0)

MAT 305: [Mathematical](#page-0-0) Computing John Perry

[Loop tricks I'd](#page-44-0) rather you avoid for now

[Indefinite loops](#page-48-0)

[Summary](#page-69-0)

### Don't modify L unless you know what you're doing. Usually, you don't.

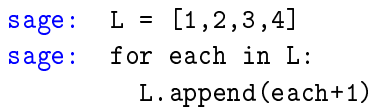

# Changing  $L$ ?

#### [Loops](#page-2-0)

#### [Definite loops](#page-7-0)

MAT 305: [Mathematical](#page-0-0) Computing John Perry

[Loop tricks I'd](#page-44-0) rather you avoid for now

[Indefinite loops](#page-48-0)

[Summary](#page-69-0)

### Don't modify L unless you know what you're doing. Usually, you don't.

```
sage: L = [1, 2, 3, 4]
```

```
sage: for each in L:
```

```
L.append(each+1)
```
. . . infinite loop!

**KORKAR KERKER DRAM** 

#### John Perry

#### [Loops](#page-2-0)

#### [Definite loops](#page-7-0)

[Loop tricks I'd](#page-44-0) rather you avoid for now

[Indefinite loops](#page-48-0)

[Summary](#page-69-0)

# More detailed example

**KORKAR KERKER DRAM** 

Given  $f(x)$ ,  $a, b \in \mathbb{R}$ , and  $n \in \mathbb{N}$ , estimate  $\int_a^b f(x) dx$  using n left Riemann sums.

#### John Perry

#### [Loops](#page-2-0)

#### [Definite loops](#page-7-0)

[Loop tricks I'd](#page-44-0) avoid for now

[Indefinite loops](#page-48-0)

[Summary](#page-69-0)

# More detailed example

Given  $f(x)$ ,  $a, b \in \mathbb{R}$ , and  $n \in \mathbb{N}$ , estimate  $\int_a^b f(x) dx$  using n left Riemann sums.

- Excellent candidate for definite loop if  $n$  known from outset.
	- Riemann sum: repeated addition: loop!
	- If  $n$  is not known, can still work, but a function with a loop is better. (Details later.)

**KORKAPRADER DE VOOR** 

• Start with pseudocode...

#### John Perry

[Loops](#page-2-0)

#### [Definite loops](#page-7-0)

[Loop tricks I'd](#page-44-0) rather you avoid for now

[Indefinite loops](#page-48-0)

[Summary](#page-69-0)

# Pseudocode for definite loop

**KO KA KO KE KE KA HE KO KO** 

for counter  $\in L$ loop statement 1 loop statement 2

. . .

out-of-loop statement 1

#### John Perry

#### [Loops](#page-2-0)

#### [Definite loops](#page-7-0)

[Loop tricks I'd](#page-44-0) avoid for now

[Indefinite loops](#page-48-0)

[Summary](#page-69-0)

### for counter  $\in L$ loop statement 1 loop statement 2

out-of-loop statement 1

### Notice:

. . .

- indentation ends at end of loop
- ∈, not in (mathematics, not Python)
- no colon

# Pseudocode for definite loop

**KO KA KO KE KE KA HE KO KO** 

#### John Perry

#### [Loops](#page-2-0)

#### [Definite loops](#page-7-0)

[Loop tricks I'd](#page-44-0) rather you avoid for now

[Indefinite loops](#page-48-0)

[Summary](#page-69-0)

# Building pseudocode

**KO KA KO KE KE KA HE KO KO** 

### Ask yourself:

- What list do I use to repeat the action(s)?
- What do I have to do in each loop?
	- How do I break the task into pieces?
	- *Divide et impera!* Divide and conquer!

#### John Perry

#### [Loops](#page-2-0)

#### [Definite loops](#page-7-0)

[Loop tricks I'd](#page-44-0) rather you avoid for now

[Indefinite loops](#page-48-0)

[Summary](#page-69-0)

### How do we estimate limits using left Riemann sums?

Review

K ロ ▶ K @ ▶ K 할 ▶ K 할 ▶ 이 할 → 9 Q Q\*

#### John Perry

#### [Loops](#page-2-0)

#### [Definite loops](#page-7-0)

[Loop tricks I'd](#page-44-0) rather you avoid for now

[Indefinite loops](#page-48-0)

[Summary](#page-69-0)

### How do we estimate limits using left Riemann sums?

$$
\int_{a}^{b} f(x) dx \approx \sum_{i=1}^{n} f(x_i) \Delta x
$$

Review

K ロ X K 個 X K ミ X K ミ X ミ X Y Q Q Q

### where

\n- \n
$$
\Delta x = \frac{b-a}{n}
$$
\n
\n- \n
$$
x_1 = a, x_2 = a + \Delta x, x_3 = a + 2\Delta x, \ldots, x_n = a + (n-1)\Delta x
$$
\n
\n- \n
$$
\Delta x = \Delta x, x_1 = a + (n-1)\Delta x
$$
\n
\n

#### John Perry

#### [Loops](#page-2-0)

#### [Definite loops](#page-7-0)

[Loop tricks I'd](#page-44-0) rather you avoid for now

[Indefinite loops](#page-48-0)

[Summary](#page-69-0)

### How do we estimate limits using left Riemann sums?

$$
\int_{a}^{b} f(x) dx \approx \sum_{i=1}^{n} f(x_i) \Delta x
$$

Review

K ロ ▶ K @ ▶ K 할 ▶ K 할 ▶ 이 할 → 9 Q Q\*

where

\n- \n
$$
\Delta x = \frac{b-a}{n}
$$
\n
\n- \n
$$
x_1 = a, x_2 = a + \Delta x, x_3 = a + 2\Delta x, \ldots, x_n = a + (n-1)\Delta x
$$
\n
\n- \n
$$
\Delta x = \Delta x, x_1 = a + (n-1)\Delta x
$$
\n
\n

 $So.$ ..

- $L = [1, 2, ..., n]$
- repeat addition of  $f(x_i)\Delta x$

 $\ddot{\phantom{0}}$ 

- use computer to remember previous value and add to it
- $sum = sum + ...$

#### John Perry

[Loops](#page-2-0)

#### [Definite loops](#page-7-0)

[Loop tricks I'd](#page-44-0) rather you avoid for now

[Indefinite loops](#page-48-0)

[Summary](#page-69-0)

Let  $\Delta x = \frac{b-a}{n}$ n Let  $L = [1, 2, \ldots, n]$ Let  $S = 0$ for  $i \in L$  $x_i = a + (i - 1)\Delta$  $S = S + f(x_i) \Delta$ 

### Pseudocode

this is not given ] set up L—notice no Pythonese S must start at 0 (no sum)

x determine  $x_i$  $x \sim$  add to add to S

**KOD KARD KED KED DRAM** 

#### John Perry

[Loops](#page-2-0)

#### [Definite loops](#page-7-0)

[Loop tricks I'd](#page-44-0) avoid for now

[Summary](#page-69-0)

```
Let \Delta x = \frac{b-a}{n}Let L = [1, 2, ..., n]for i \in Lx_i = a + (i - 1)\Delta x determine x_i<br>
S = S + f(x) \Delta x add to S
   S = S + f(x_i) \Delta x
```
# Pseudocode

this is not given Let  $L = [1, 2, ..., n]$  set up L—notice no Pythonese<br>Let  $S = 0$  S must start at 0 (no sum)  $S$  must start at 0 (no sum)

 $\Delta x$  add to S

translates to Sage as. . . Delta  $x = (b - a)/x$  $L = range(1, n+1)$  now use Pythonese  $S = 0$ for i in L:  $xi = a + (i - 1) *Delta_x$  $S = S + f(x=xi) * \Delta t$ 

**KOD KARD KED KED DRAM** 

K ロ ▶ K @ ▶ K 할 ▶ K 할 ▶ . 할 | ⊙ Q Q\*

#### MAT 305: [Mathematical](#page-0-0) Computing

#### John Perry

#### [Loops](#page-2-0)

#### [Definite loops](#page-7-0)

[Loop tricks I'd](#page-44-0) rather you avoid for now

[Indefinite loops](#page-48-0)

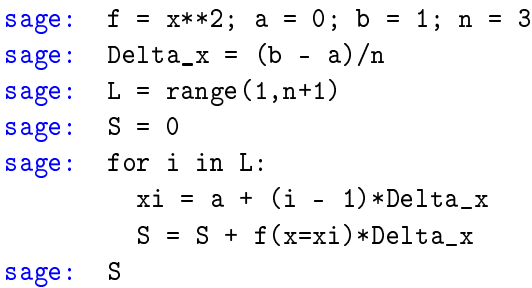

K ロ ▶ K @ ▶ K 할 ▶ K 할 ▶ . 할 | ⊙ Q Q\*

### Computing John Perry

MAT 305: [Mathematical](#page-0-0)

#### [Loops](#page-2-0)

#### [Definite loops](#page-7-0)

[Loop tricks I'd](#page-44-0) rather you avoid for now

[Indefinite loops](#page-48-0)

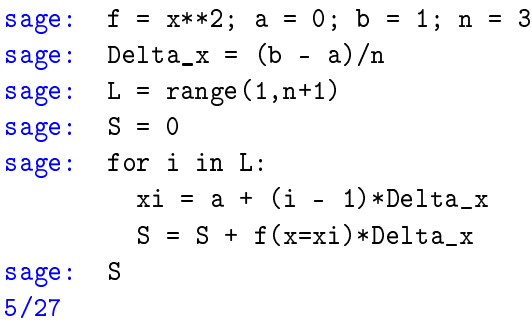

#### John Perry

#### [Loops](#page-2-0)

[Definite loops](#page-7-0)

[Loop tricks I'd](#page-44-0) rather you avoid for now

[Indefinite loops](#page-48-0)

[Summary](#page-69-0)

### $L = [1, 2, 3]$

# What happened?

K ロ ▶ K @ ▶ K 할 ▶ K 할 ▶ 이 할 → 9 Q Q\*

## What happened?

**KO KA KO KE KE KA HE KO KO** 

#### John Perry

#### [Loops](#page-2-0)

#### [Definite loops](#page-7-0)

[Loop tricks I'd](#page-44-0) rather you avoid for now

[Indefinite loops](#page-48-0)

[Summary](#page-69-0)

 $L = [1, 2, 3]$ loop 1:  $i = 1$  $xi = a + (i - 1) * \Delta$ elta x  $\rightarrow \mathbf{x}$ i = 0 + 0 \* (1/3) = 0  $S = S + f(x=xi)*Delta x$  $\rightarrow$  S = 0 + f(0)\*(1/3) = 0

### What happened?

K ロ ▶ K @ ▶ K 할 ▶ K 할 ▶ 이 할 → 9 Q Q\*

#### John Perry

#### [Loops](#page-2-0)

#### [Definite loops](#page-7-0)

[Loop tricks I'd](#page-44-0) rather you avoid for now

[Indefinite loops](#page-48-0)

L = [1,2,3]  
\nloop 1: i = 1  
\nxi = a + (i - 1)\*Delta\_x  
\n  
\n
$$
S = S + f(x=xi)*Delta_x
$$
  
\n $\rightarrow$  xi = 0 + 0\*(1/3) = 0  
\nloop 2: i = 2  
\n $xi = a + (i - 1)*Delta_x$   
\n $\rightarrow$  xi = 0 + f(0)\*(1/3) = 0  
\n $S = S + f(x=xi)*Delta_x$   
\n $\rightarrow$  xi = 0 + 1\*(1/3) = 1/3  
\n $S = S + f(x=xi)*Delta_x$   
\n $\rightarrow$  S = 0 + f(1/3)\*(1/3) = 1/27

# What happened?

#### John Perry

#### [Loops](#page-2-0)

[Definite loops](#page-7-0)

[Loop tricks I'd](#page-44-0) rather you avoid for now

[Indefinite loops](#page-48-0)

L = [1,2,3]  
\nloop 1: i = 1  
\nxi = a + (i - 1) \* Delta\_x  
\n
$$
\rightarrow
$$
 xi = 0 + 0\*(1/3) = 0  
\nS = S + f(x=xi)\*Delta\_x  
\n $\rightarrow$  S = 0 + f(0)\*(1/3) = 0  
\nloop 2: i = 2  
\nxi = a + (i - 1) \* Delta\_x  
\n $\rightarrow$  xi = 0 + 1\*(1/3) = 1/3  
\nS = S + f(x=xi)\*Delta\_x  
\n $\rightarrow$  S = 0 + f(1/3)\*(1/3) = 1/27  
\nloop 3: i = 3  
\nxi = a + (i - 1) \* Delta\_x  
\n $\rightarrow$  xi = 0 + 2\*(1/3) = 2/3  
\nS = S + f(x=xi)\*Delta\_x  
\n $\rightarrow$  si = 0 + 2\*(1/3) = 5/27  
\nso 8 = 1/27 + f(2/3)\*(1/3) = 5/27  
\nso 9

### Try it with larger n!

K ロ ▶ K 御 ▶ K 聖 ▶ K 聖 ▶ │ 聖 │ 約 9 (9)

#### John Perry

#### [Loops](#page-2-0)

#### [Definite loops](#page-7-0)

[Loop tricks I'd](#page-44-0) rather you avoid for now

[Indefinite loops](#page-48-0)

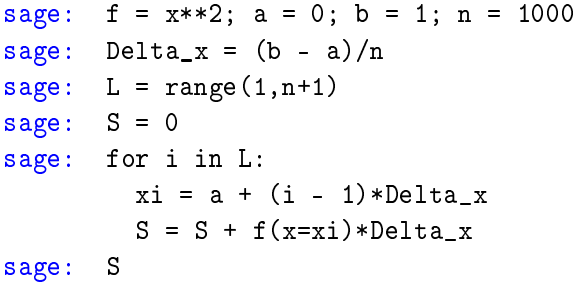

# Try it with larger  $n!$

K ロ ▶ K @ ▶ K 할 ▶ K 할 ▶ 이 할 → 9 Q Q\*

#### John Perry

#### [Loops](#page-2-0)

#### [Definite loops](#page-7-0)

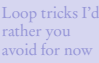

- [Indefinite loops](#page-48-0)
- [Summary](#page-69-0)

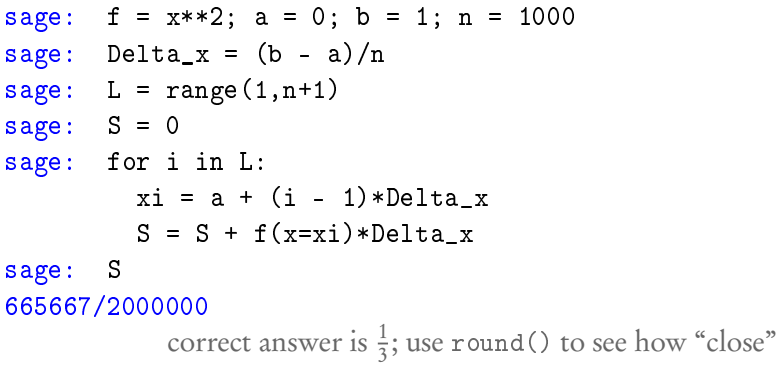

#### John Perry

[Loops](#page-2-0)

[Definite loops](#page-7-0)

[Loop tricks I'd](#page-44-0) rather you avoid for now

[Indefinite loops](#page-48-0)

[Summary](#page-69-0)

# Typing and retyping is a pain

**KORKAR KERKER DRAM** 

Make a function out of it! algorithm left Riemann sum

#### John Perry

#### [Loops](#page-2-0)

[Definite loops](#page-7-0)

[Loop tricks I'd](#page-44-0) rather you avoid for now

[Indefinite loops](#page-48-0)

[Summary](#page-69-0)

# Typing and retyping is a pain

**KORKAPRADER DE VOOR** 

Make a function out of it! algorithm left Riemann sum inputs

f, a function on  $[a, b] \subset \mathbb{R}$ 

n, number of left Riemann sums to take

#### John Perry

#### [Loops](#page-2-0)

[Definite loops](#page-7-0)

[Loop tricks I'd](#page-44-0) rather you avoid for now

[Indefinite loops](#page-48-0)

[Summary](#page-69-0)

# Typing and retyping is a pain

K ロ ▶ K @ ▶ K 할 ▶ K 할 ▶ | 할 | K 9 Q Q\*

Make a function out of it! algorithm left Riemann sum inputs

f, a function on  $[a, b] \subset \mathbb{R}$ 

n, number of left Riemann sums to take

### outputs

left Riemann sum approximation of  $\int_a^b f(x) dx$ 

#### John Perry

#### [Loops](#page-2-0)

[Definite loops](#page-7-0)

[Loop tricks I'd](#page-44-0) rather you avoid for now

[Indefinite loops](#page-48-0)

[Summary](#page-69-0)

# Typing and retyping is a pain

Make a function out of it! algorithm left Riemann sum inputs

f, a function on  $[a, b] \subset \mathbb{R}$ 

n, number of left Riemann sums to take

### outputs

left Riemann sum approximation of  $\int_a^b f(x) dx$ do

Let 
$$
\Delta x = \frac{b-a}{n}
$$
  
\nLet  $L = [1, 2, ..., n]$   
\nLet  $S = 0$   
\nfor  $i \in L$   
\n $x_i = a + (i - 1) \Delta x$   
\n $S = S + f(x_i) \Delta x$   
\nreturn S

don't forget to report the result!

**KOD KARD KED KED DRAM** 

John Perry

[Loops](#page-2-0)

[Definite loops](#page-7-0)

[Loop tricks I'd](#page-44-0) rather you avoid for now

[Indefinite loops](#page-48-0)

[Summary](#page-69-0)

Translate into Sage code. . .

**KOD KARD KED KED DRAM** 

. . . on your own. Raise your hand if you need help.

You should be able to compute:

- left\_Riemann\_sum(x\*\*2, 0, 1, 3)
- left\_Riemann\_sum(x\*\*2, 0, 1, 1000)

. . . and obtain the same answers as before.

#### John Perry

[Loops](#page-2-0)

[Definite loops](#page-7-0)

[Loop tricks I'd](#page-44-0) rather you avoid for now

[Indefinite loops](#page-48-0)

[Summary](#page-69-0)

### **1** [Loops](#page-2-0)

### <sup>3</sup> [Loop tricks I'd rather you avoid for now](#page-44-0)

### 4 [Indefinite loops](#page-48-0)

2 [Definite loops](#page-7-0)

### <span id="page-44-0"></span>**5** [Summary](#page-69-0)

### Outline

K ロ X K 個 X K ミ X K ミ X ミ X Y Q Q Q

John Perry

[Loops](#page-2-0)

[Definite loops](#page-7-0)

[Loop tricks I'd](#page-44-0) rather you avoid for now

[Indefinite loops](#page-48-0)

[Summary](#page-69-0)

# Looping through nonexistent lists

- $\bullet$  for each in L
	- L an "iterable collection"
- may not want to construct list of  $n$  elements; merely repeat  $n$  times

**KO KA KO KE KE KA HE KO KO** 

- for each in  $x$ range(L) has same effect
- slightly faster, uses less computer memory

#### John Perry

[Loops](#page-2-0)

[Definite loops](#page-7-0)

[Loop tricks I'd](#page-44-0) rather you avoid for now

[Summary](#page-69-0)

# Building lists from lists

**KORKAPRADER DE VOOR** 

Python (Sage) has a handy list constructor

- Suppose  $L_{\text{old}}$  has *n* elements
- Let  $L_{\text{near}} = [f(x) \text{ for } x \in L_{old}]$ 
	- $L_{\text{new}}$  will be a list with *n* elements
	- $L_{\text{new}}[i] == f(L_{\text{old}}[i])$

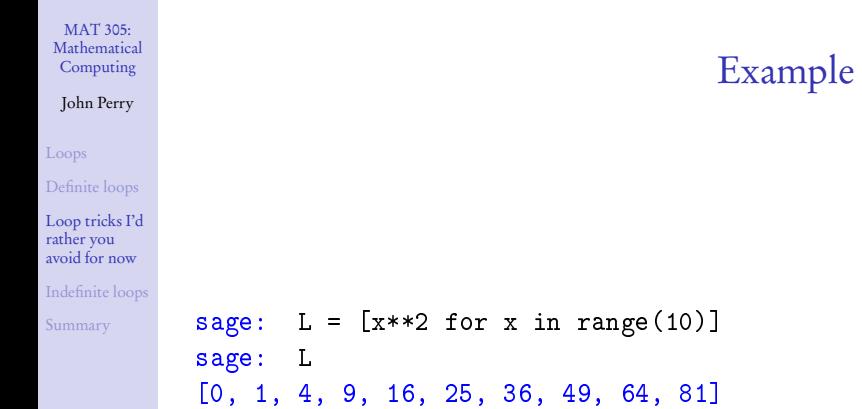

**Kロメ K個 K K ミメ K ミメ / ミーの Q (V)** 

#### John Perry

[Loops](#page-2-0)

[Definite loops](#page-7-0)

[Loop tricks I'd](#page-44-0) rather you avoid for now

[Indefinite loops](#page-48-0)

[Summary](#page-69-0)

### **1** [Loops](#page-2-0)

2 [Definite loops](#page-7-0)

<sup>3</sup> [Loop tricks I'd rather you avoid for now](#page-44-0)

### 4 [Indefinite loops](#page-48-0)

### <span id="page-48-0"></span>**6** [Summary](#page-69-0)

### Outline

イロト(御) イヨト イヨト 一番…  $2990$ 

#### John Perry

[Loops](#page-2-0)

[Definite loops](#page-7-0)

[Loop tricks I'd](#page-44-0) avoid for now

[Indefinite loops](#page-48-0)

[Summary](#page-69-0)

### while( $condition$ ): statement1 statement2 . . .

where

- statements are executed while *condition* remains true
- like definite loops, variables in *condition* can be modified
- warning: statements will not be executed if condition is false from the get-go

# The while command

**KO KA KO KE KE KA HE KO KO** 

#### John Perry

[Loops](#page-2-0)

[Definite loops](#page-7-0)

[Loop tricks I'd](#page-44-0) rather you avoid for now

[Indefinite loops](#page-48-0)

[Summary](#page-69-0)

# while *condition*

statement1 statement2

. . .

out-of-loop statement 1

# Pseudocode for indefinite loop

K ロ X K 個 X K ミ X K ミ X ミ X Y Q Q Q

#### John Perry

[Loops](#page-2-0)

[Definite loops](#page-7-0)

[Loop tricks I'd](#page-44-0) avoid for now

[Indefinite loops](#page-48-0)

[Summary](#page-69-0)

### while *condition* statement1 statement2 . . .

out-of-loop statement 1

### Notice:

- indentation ends at end of loop
- *condition* is not in parentheses (plain English, not Python)

**KO KA KO KE KE KA HE KO KO** 

• no colon

# Pseudocode for indefinite loop

#### John Perry

[Loops](#page-2-0) [Definite loops](#page-7-0) [Loop tricks I'd](#page-44-0) rather you avoid for now [Indefinite loops](#page-48-0) [Summary](#page-69-0) sage:  $f = x**10$ sage: while  $(f := 0)$ :  $f = diff(f)$ print f 10\*x^9 90\*x^8  $720*x^2$ 5040\*x^6 30240\*x^5 151200\*x^4 604800\*x^3 1814400\*x^2 3628800\*x 3628800  $\Omega$ 

# Silly example

**KO KA KO KE KE KA HE KO KO** 

#### John Perry

[Loops](#page-2-0)

[Definite loops](#page-7-0)

[Loop tricks I'd](#page-44-0) rather you avoid for now

[Indefinite loops](#page-48-0)

[Summary](#page-69-0)

# More interesting example

**KO KA KO KE KE KA HE KO KO** 

Use the Method of Bisection to approximate a root of  $\cos x - x$ on the interval [0, 1], correct to the hundredths place.

#### John Perry

[Loops](#page-2-0)

[Definite loops](#page-7-0)

[Loop tricks I'd](#page-44-0) rather you avoid for now

[Indefinite loops](#page-48-0)

[Summary](#page-69-0)

# More interesting example

**KO KA KO KE KE KA HE KO KO** 

Use the Method of Bisection to approximate a root of  $\cos x - x$ on the interval [0, 1], correct to the hundredths place. Hunh?!?

#### John Perry

[Loops](#page-2-0)

[Definite loops](#page-7-0)

[Loop tricks I'd](#page-44-0) avoid for now

[Indefinite loops](#page-48-0)

[Summary](#page-69-0)

# The Method of Bisection is based on: Theorem (Intermediate Value Theorem)

Method of Bisection?

**KORKAR KERKER DRAM** 

- f is a continuous function on  $[a, b]$ , and
- $f(a) \neq f(b)$ ,

then

If

- for any C between  $f(a)$  and  $f(b)$ ,
- $\exists c \in (a, b)$  such that  $f(c) = C$ .

#### John Perry

[Loops](#page-2-0)

[Definite loops](#page-7-0)

[Loop tricks I'd](#page-44-0) avoid for now

[Indefinite loops](#page-48-0)

[Summary](#page-69-0)

# The Method of Bisection is based on: Theorem (Intermediate Value Theorem)

• f is a continuous function on  $[a, b]$ , and

•  $f(a) \neq f(b)$ ,

then

If

- for any C between  $f(a)$  and  $f(b)$ ,
- $\exists c \in (a, b)$  such that  $f(c) = C$ .

Upshot: To find a root— $f(c) = 0$ —of a continuous function f, start with two x values a and b such that  $f(a)$  and  $f(b)$  have different signs, then bisect the interval.

Method of Bisection?

**KORKAPRADER DE VOOR** 

#### John Perry

#### [Loops](#page-2-0)

[Definite loops](#page-7-0)

[Loop tricks I'd](#page-44-0) rather you avoid for now

[Indefinite loops](#page-48-0)

[Summary](#page-69-0)

# Back to the example. . .

### Given

- $f(x) = \cos x x$ 
	- continuous because it is a difference of continuous functions

K ロ ▶ K @ ▶ K 할 ▶ K 할 ▶ 이 할 → 9 Q Q\*

• 
$$
a = 0
$$
 and  $b = 1$ 

\n- $$
f(a) = 1 > 0
$$
\n- $f(b) \approx -0.4597 < 0$
\n

Intermediate Value Theorem applies: can start Method of Bisection.

#### John Perry

#### [Loops](#page-2-0)

[Definite loops](#page-7-0)

[Loop tricks I'd](#page-44-0) rather you avoid for now

[Indefinite loops](#page-48-0)

[Summary](#page-69-0)

### How to solve it?

**KO KA KO KE KE KA HE KO KO** 

*Idea*: Interval endpoints  $a$  and  $b$  are not close enough as long as their digits differ through the hundredths place.

#### John Perry

### [Loops](#page-2-0)

[Definite loops](#page-7-0)

[Loop tricks I'd](#page-44-0) rather you avoid for now

[Indefinite loops](#page-48-0)

**[Summary](#page-69-0)** 

# How to solve it?

**KORKAPRADER DE VOOR** 

*Idea*: Interval endpoints *a* and *b* are not close enough as long as their digits differ through the hundredths place.

Application: While their digits differ through the hundredths place, halve the interval.

#### John Perry

#### [Loops](#page-2-0)

[Definite loops](#page-7-0)

[Loop tricks I'd](#page-44-0) avoid for now

[Indefinite loops](#page-48-0)

[Summary](#page-69-0)

### How to solve it?

**KORKAPRADER DE VOOR** 

*Idea*: Interval endpoints a and b are not close enough as long as their digits differ through the hundredths place.

Application: While their digits differ through the hundredths place, halve the interval.

"Halve" the interval? Pick the half containing a root!

#### John Perry

[Loops](#page-2-0)

[Definite loops](#page-7-0)

[Loop tricks I'd](#page-44-0) rather you avoid for now

[Indefinite loops](#page-48-0)

[Summary](#page-69-0)

### Pseudocode

K ロ ▶ K @ ▶ K 할 ▶ K 할 ▶ 이 할 → 9 Q Q\*

### algorithm method of bisection

#### John Perry

#### [Loops](#page-2-0)

[Definite loops](#page-7-0)

[Loop tricks I'd](#page-44-0) rather you avoid for now

[Indefinite loops](#page-48-0)

[Summary](#page-69-0)

## Pseudocode

**KORKAR KERKER DRAM** 

algorithm method of bisection inputs  $f$ , a continuous function

 $a, b \in \mathbb{R}$  such that  $a \neq b$  and  $f(a)$  and  $f(b)$  have different signs

#### John Perry

#### [Loops](#page-2-0)

[Definite loops](#page-7-0)

[Loop tricks I'd](#page-44-0) rather you avoid for now

[Indefinite loops](#page-48-0)

[Summary](#page-69-0)

# Pseudocode

**KORKAR KERKER DRAM** 

algorithm method of bisection inputs

 $f$ , a continuous function

 $a, b \in \mathbb{R}$  such that  $a \neq b$  and  $f(a)$  and  $f(b)$  have different signs outputs

 $c \in \mathbb{R}$  such that  $f(c) \approx 0$  and c accurate to hundredths place

#### John Perry

#### [Loops](#page-2-0)

[Definite loops](#page-7-0)

[Loop tricks I'd](#page-44-0) avoid for now

[Indefinite loops](#page-48-0)

[Summary](#page-69-0)

# Pseudocode

**KORKAPRADER DE VOOR** 

algorithm method of bisection inputs  $f$ , a continuous function  $a, b \in \mathbb{R}$  such that  $a \neq b$  and  $f(a)$  and  $f(b)$  have different signs outputs  $c \in \mathbb{R}$  such that  $f(c) \approx 0$  and c accurate to hundredths place do while the digits of  $a$  and  $b$  differ through the hundredths Let  $c = \frac{a+b}{2}$ if  $f(a)$  and  $f(c)$  have the same sign Let  $a = c$  Interval now  $\left(\frac{a+b}{2}, b\right)$ elseif  $f(a)$  and  $f(c)$  have opposite signs Let  $b = c$  Interval now  $\left(a, \frac{a+b}{2}\right)$  $else - f(a)f(c) = 0$ return c return a, rounded to hundredths place

#### John Perry

[Loops](#page-2-0)

[Definite loops](#page-7-0)

[Loop tricks I'd](#page-44-0) rather you avoid for now

[Indefinite loops](#page-48-0)

[Summary](#page-69-0)

Try it!

K ロ ▶ K @ ▶ K 할 ▶ K 할 ▶ 이 할 → 9 Q Q\*

### sage: def method\_of\_bisection(f,x,a,b): while  $(round(a,2) != round(b,2))$ :

**KORKAR KERKER DRAM** 

### Computing John Perry

MAT 305: [Mathematical](#page-0-0)

[Loops](#page-2-0)

[Definite loops](#page-7-0)

[Loop tricks I'd](#page-44-0) rather you avoid for now

[Indefinite loops](#page-48-0)

[Summary](#page-69-0)

### sage: def method\_of\_bisection(f,x,a,b): while  $(round(a, 2) != round(b, 2))$ :  $c = (a + b)/2$

**KO KA KO KE KE KA HE KO KO** 

### Computing John Perry

MAT 305: [Mathematical](#page-0-0)

[Loops](#page-2-0)

[Definite loops](#page-7-0)

[Loop tricks I'd](#page-44-0) rather you avoid for now

[Indefinite loops](#page-48-0)

```
sage: def method_of_bisection(f,x,a,b):
         while (round(a, 2) != round(b, 2)):
           c = (a + b)/2if (f(x=a)*f(x=c) > 0):
             a = celif (f(x=a)*f(x=c) < 0):
             b = celse:
             return c
         return round(a,2)
```
### Computing John Perry

MAT 305: **[Mathematical](#page-0-0)** 

[Loops](#page-2-0)

[Definite loops](#page-7-0)

[Loop tricks I'd](#page-44-0) rather you avoid for now

[Indefinite loops](#page-48-0)

[Summary](#page-69-0)

```
sage: def method_of_bisection(f, x, a, b):
         while (round(a, 2) != round(b, 2)):
           c = (a + b)/2if (f(x=a)*f(x=c) > 0):
             a = celif (f(x=a)*f(x=c) < 0):
             b = celse:
             return c
         return round(a,2)
sage: method_of_bisection(cos(x)-x,x,0,1)
0.74
```
**KO KA KO KE KE KA HE KO KO** 

#### John Perry

#### [Loops](#page-2-0)

- [Definite loops](#page-7-0)
- [Loop tricks I'd](#page-44-0) rather you avoid for now
- [Indefinite loops](#page-48-0)
- [Summary](#page-69-0)

### **1** [Loops](#page-2-0)

2 [Definite loops](#page-7-0)

### <sup>3</sup> [Loop tricks I'd rather you avoid for now](#page-44-0)

### 4 [Indefinite loops](#page-48-0)

<span id="page-69-0"></span>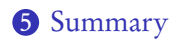

# Outline

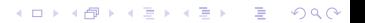

# Summary

**KO KA KO KE KE KA HE KO KO** 

### Computing John Perry

MAT 305: **[Mathematical](#page-0-0)** 

#### [Loops](#page-2-0)

- [Definite loops](#page-7-0)
- [Loop tricks I'd](#page-44-0) rather you avoid for now
- [Indefinite loops](#page-48-0)
- <span id="page-70-0"></span>[Summary](#page-69-0)
- Two types of loops
	- $\bullet$  definite: *n* repetitions known at outset
		- for  $i \in L$
		- list  $L$  of  $n$  elements controls loop
		- $\bullet$  don't modify L
	- indefinite: number of repetitions not known at outset
		- while *condition*
		- Boolean condition controls loop